#### МИНИС ТЕРС ТВО НАУКИ И ВЫСШЕГО ОБРАЗОВАНИЯ РОССИЙСКОЙ **ФЕДЕРАЦИИ** федеральное государственное автоном ное образовательное учреждение высшего образования "САНКТ-ПЕТЕРБУРГСКИЙ ГОСУДАРСТВЕННЫЙ УНИВЕРСИТЕТ АЭРОКОСМИЧЕСКОГО ПРИБОРОС ТРОЕНИЯ"

Кафедра № 82

### **УТВЕРЖДАЮ**

### Руководитель направления

проф., д.пед.н., доц.

(должность уч. степень звание)

А.Г. Степанов (подпись) 23 июня 2021 г

#### Доцент, к.э.н. Е.И. Карасева (должно ста уч. стетень, звание) (подпись дата (инициалы, фамилия) Программа одобрена на заседании кафедры № 82 19 мая 2021 г, протокол № 10 Заведующий кафедрой № 82 д.э.н. доц. А.С. Будагов (уч. степень, звание) (подпись дата) (инициалы, фамилия) Ответственный за ОП ВО 09.03.03(03)-Ст.преподаватель H.B. 3yesa (должно сть, уч. степень, звание) (подпись дата) (инициаты, фамилия) Заместитель директора института №8 по устодической работе доц., к.э.н., доц. Л.Г. Фетисова (должно сть, уч. степень, звание) photomples a ara) (инициалы, фамилия)

### РАБОЧАЯ ПРОГРАММА ДИСЦИПЛИНЫ

#### «Управление бизнесом» (Нагмоно вин еди адиплины)

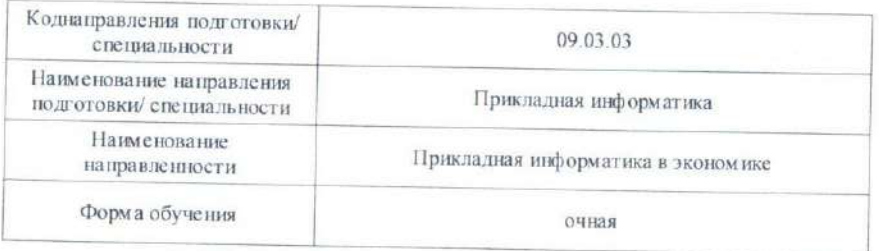

Санкт-Петербург - 2021

Лист согласования рабочей программы дисциплины

Программу составил (а)

Дисциплина «Управление бизнесом» входит в образовательную программу высшего образования – программу бакалавриата по направлению подготовки/ специальности 09.03.03 «Прикладная информатика» направленности «Прикладная информатика в экономике». Дисциплина реализуется кафедрой «№82».

Дисциплина нацелена на формирование у выпускника следующих компетенций:

ПК-5 «Способность принимать участие в организации ИТ-инфраструктуры и управлении информационной безопасностью»

Содержание дисциплины охватывает круг вопросов, связанных с изучением бизнеса - в частности влияния внутренней и внешней среды на бизнес, виды принятия решений, процесс принятия решения, методы планирования и прогнозирования, перечень вопросов связанных с контролем деятельности, оценка затрат и рисков, анализ рынка ИС, принятием решением о выборе ИС, ИС для различных задач бизнеса, мотивацией персонала, социальные аспекты управления и ведения бизнеса.

Преподавание дисциплины предусматривает следующие формы организации учебного процесса: лекции, практические занятия, самостоятельная работа студента*,*  курсовое проектирование

Программой дисциплины предусмотрены следующие виды контроля: текущий контроль успеваемости, промежуточная аттестация в форме экзамена.

Общая трудоемкость освоения дисциплины составляет 4 зачетных единицы, 144 часа.

Язык обучения по дисциплине «русский »

1. Перечень планируемых результатов обучения по дисциплине

## 1.1. Цели преподавания дисциплины

Целью преподавания дисциплины «Управления бизнесом» является изучение бакалаврами внутренних и внешних факторов предприятия, анализа рынка ИС, принятие решений о выборе ИС на основе различных критериев, мотивации персонала, углубление знаний в предоставление возможности обучающимся области управления, развить  $\mathbf{M}$ продемонстрировать навыки в области анализа различных ИС для нужд бизнеса, а также получение обучающимися необходимых знаний по расчету затрат по внедрению ИС для залач бизнеса

1.2. Дисциплина ВХОДИТ  $\mathbf{B}$ состав части, формируемой участниками образовательных отношений, образовательной программы высшего образования (далее - $O<sup>T</sup>$  BO)

1.3. Перечень планируемых результатов обучения по дисциплине, соотнесенных с планируемыми результатами освоения ОП ВО.

В результате изучения дисциплины обучающийся должен обладать следующими компетенциями или их частями. Компетенции и индикаторы их достижения приведены в таблице 1.

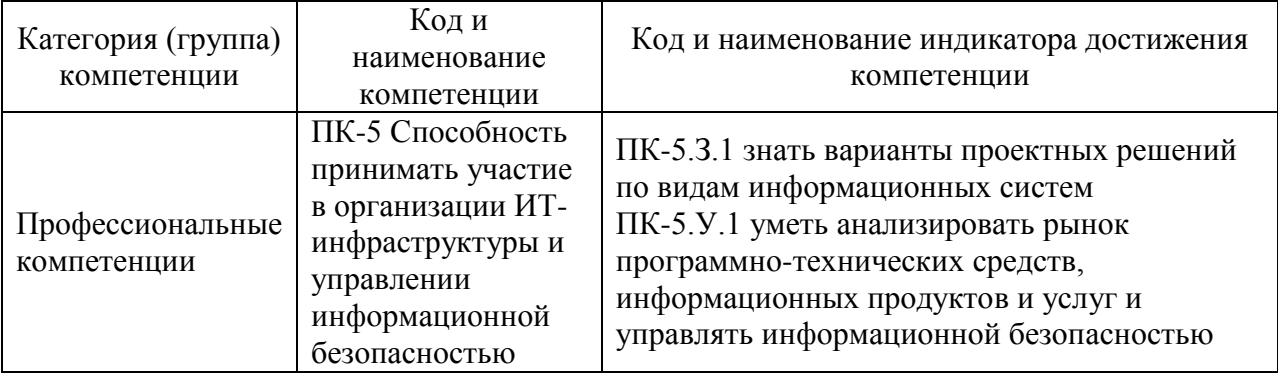

Таблица 1 - Перечень компетенций и индикаторов их достижения

### 2. Место дисциплины в структуре ОП

Дисциплина может базироваться на знаниях, ранее приобретенных обучающимися при изучении следующих дисциплин:

- «Экономика»

Знания, полученные при изучении материала данной дисциплины, имеют как самостоятельное значение, так и могут использоваться при изучении других дисциплин:

- «Управление проектом».
- «Управление инновациями»

## 3. Объем и трудоемкость дисциплины

Данные об общем объеме дисциплины, трудоемкости отдельных видов учебной работы по дисциплине (и распределение этой трудоемкости по семестрам) представлены в таблине 2.

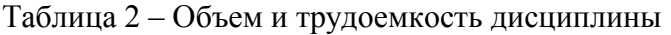

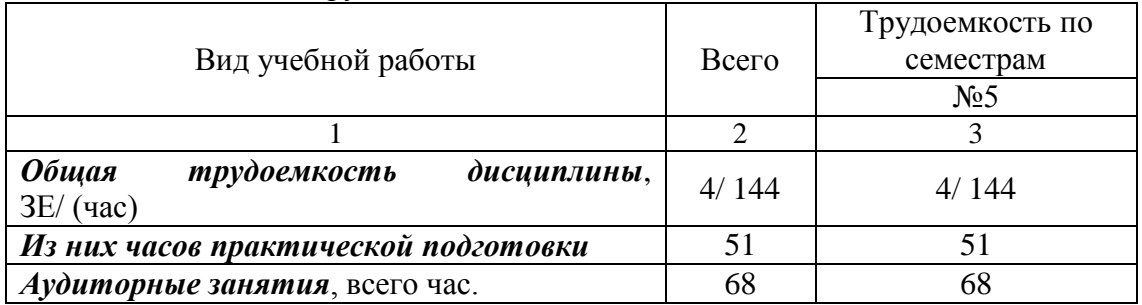

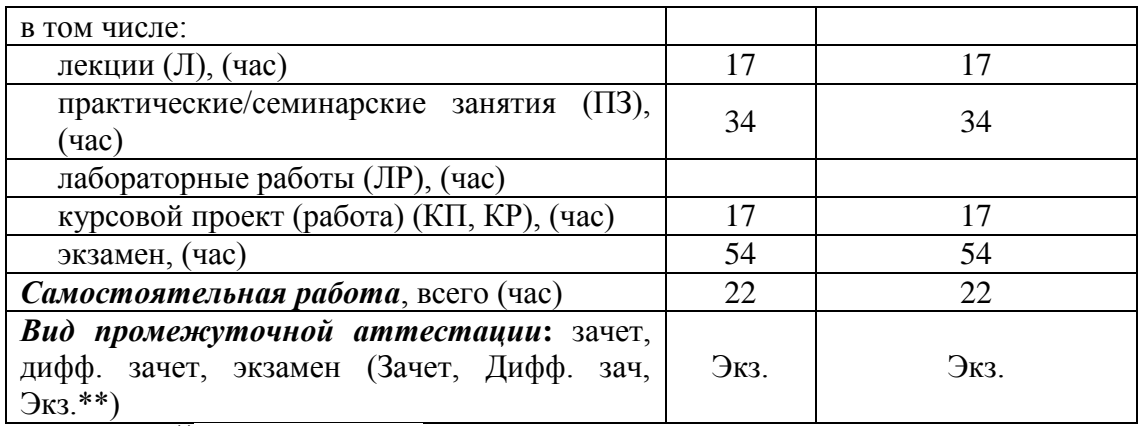

Примечание: **\*\***кандидатский экзамен

### 4. Содержание дисциплины

4.1. Распределение трудоемкости дисциплины по разделам и видам занятий. Разделы, темы дисциплины и их трудоемкость приведены в таблице 3.

Таблица 3 – Разделы, темы дисциплины, их трудоемкость

| Разделы, темы дисциплины                   | Лекции<br>(час) | $\Pi$ 3 $(C$ 3 $)$<br>(час) | ЛР<br>(час) | ΚП<br>$($ час $)$ | <b>CPC</b><br>(час) |
|--------------------------------------------|-----------------|-----------------------------|-------------|-------------------|---------------------|
|                                            |                 |                             |             |                   |                     |
| Семестр 5                                  |                 |                             |             |                   |                     |
| Раздел 1. Модели управления проектами      |                 | $\overline{4}$              |             |                   | 20                  |
| Раздел 2. Методы управления, бизнес-модели | 6               | 20                          |             |                   |                     |
| управления                                 |                 |                             |             |                   |                     |
| Раздел 3 Другие аспекты управления         | 3               | 6                           |             |                   |                     |
| Раздел 4 Вендоры ИС                        | 3               | 4                           |             |                   | 2                   |
| Выполнение курсовой работы                 |                 |                             |             | 17                |                     |
| Итого в семестре:                          | 17              | 34                          |             | 17                | 22                  |
| Итого                                      | 17              | 34                          | 0           | 17                | 22                  |
|                                            |                 |                             |             |                   |                     |

Практическая подготовка заключается в непосредственном выполнении обучающимися определенных трудовых функций, связанных с будущей профессиональной деятельностью.

4.2. Содержание разделов и тем лекционных занятий.

Содержание разделов и тем лекционных занятий приведено в таблице 4.

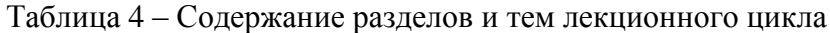

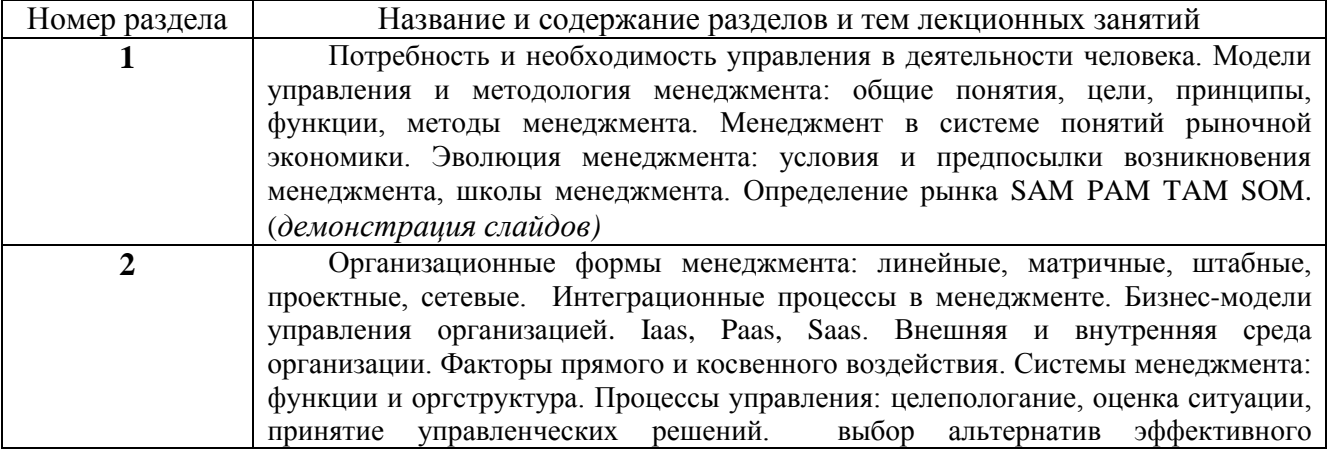

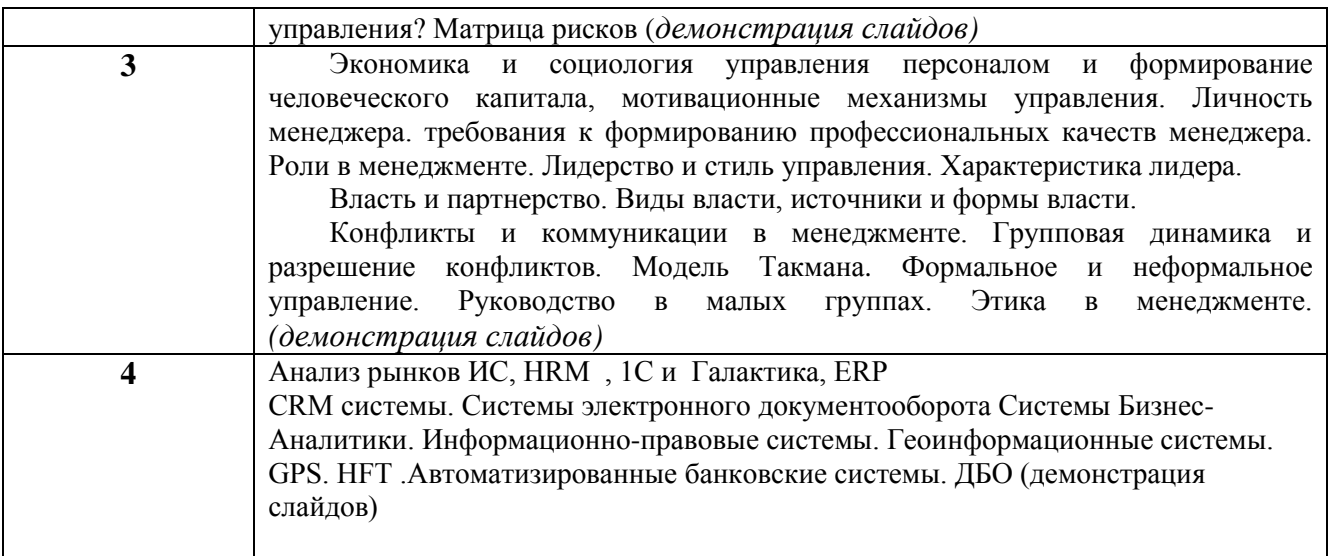

4.3. Практические (семинарские) занятия

Темы практических занятий и их трудоемкость приведены в таблице 5.

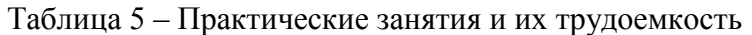

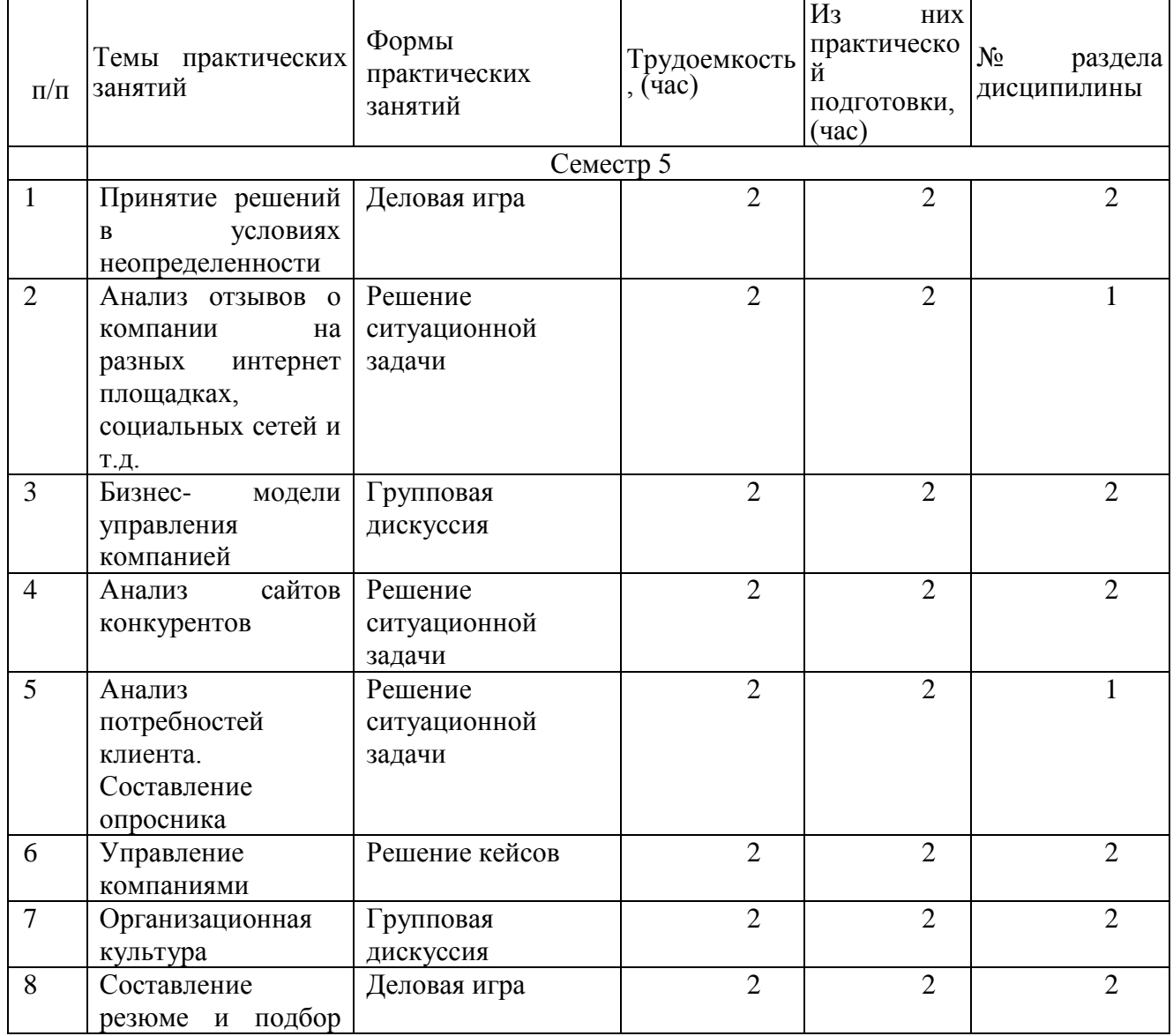

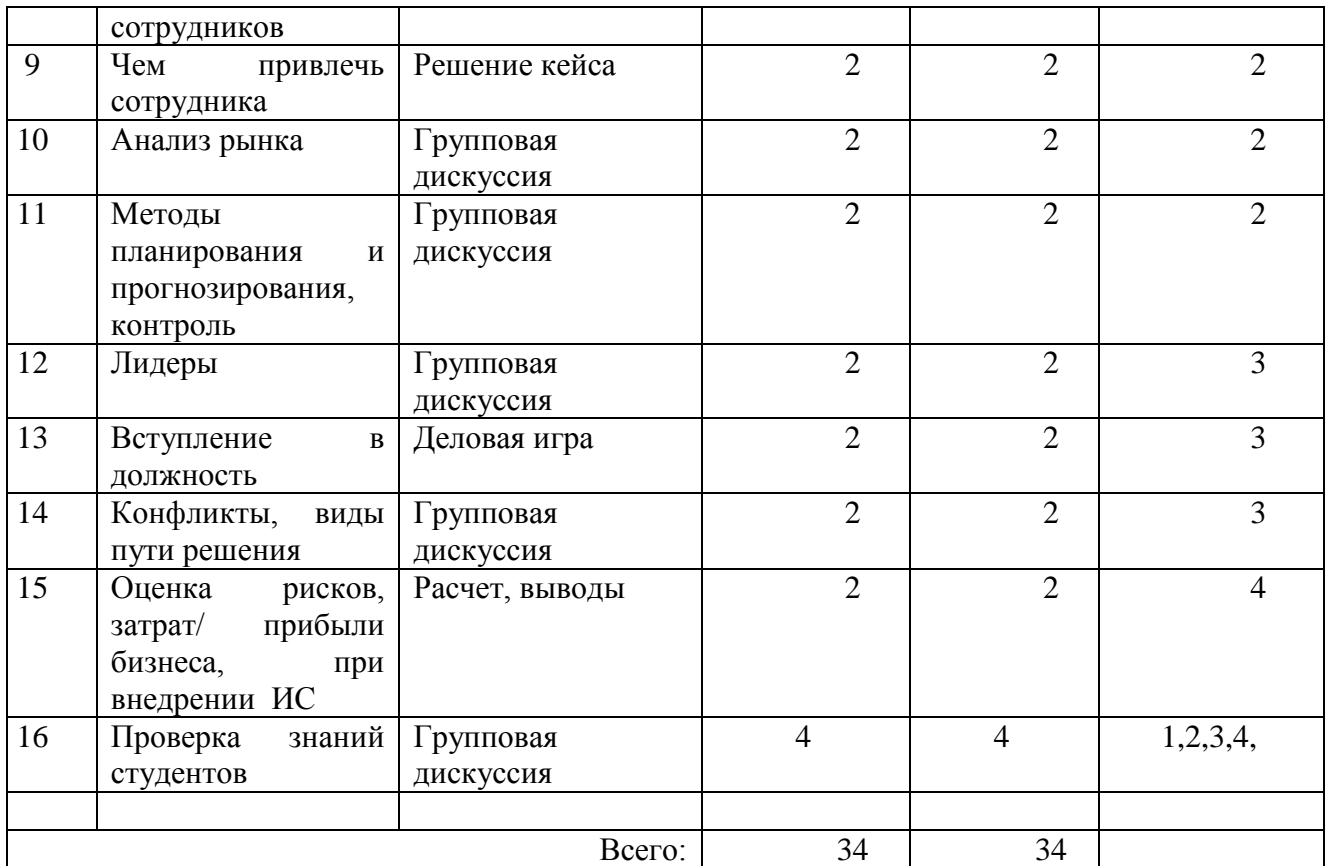

4.4. Лабораторные занятия

Темы лабораторных занятий и их трудоемкость приведены в таблице 6.

### Таблица 6 – Лабораторные занятия и их трудоемкость

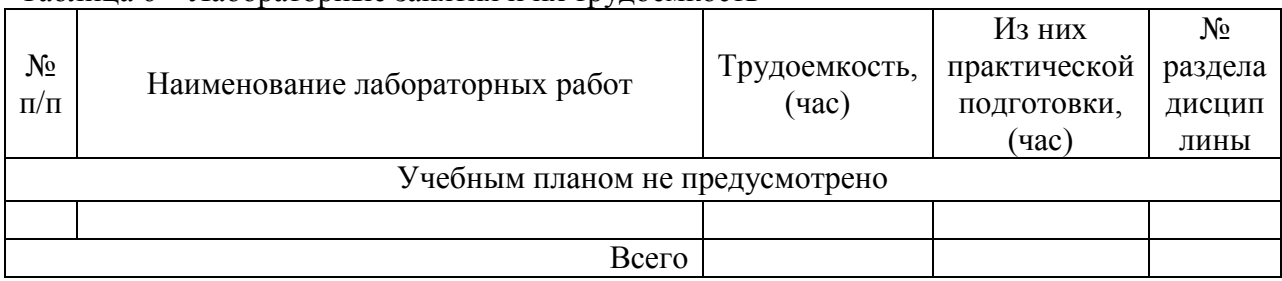

4.5. Курсовое проектирование/ выполнение курсовой работы

Цель курсовой работы:

Часов практической подготовки: 17

Примерные темы заданий на курсовую работу приведены в разделе 10 РПД.

4.6. Самостоятельная работа обучающихся Виды самостоятельной работы и ее трудоемкость приведены в таблице 7.

| Вид самостоятельной работы        | Всего, | Семестр 5, |  |
|-----------------------------------|--------|------------|--|
|                                   | час    | час        |  |
|                                   |        |            |  |
| Изучение теоретического материала |        |            |  |

Таблица 7 – Виды самостоятельной работы и ее трудоемкость

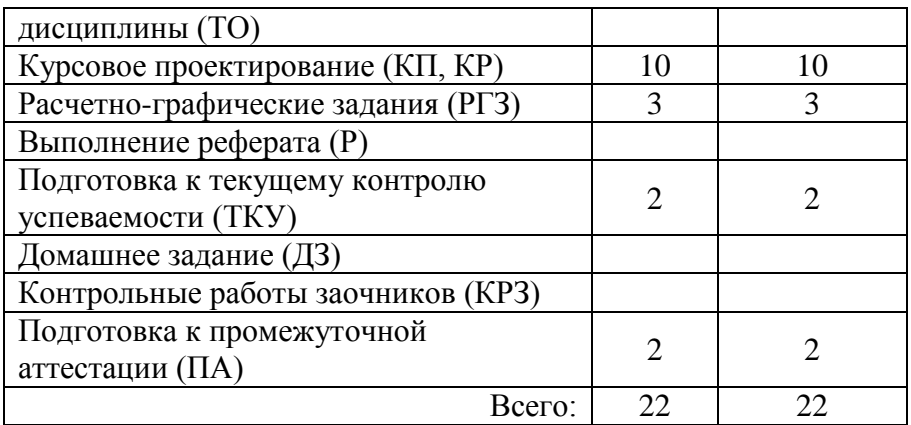

## 5. Перечень учебно-методического обеспечения

для самостоятельной работы обучающихся по дисциплине (модулю) Учебно-методические материалы для самостоятельной работы обучающихся указаны в п.п. 7-11.

6. Перечень печатных и электронных учебных изданий Перечень печатных и электронных учебных изданий приведен в таблице 8. Таблица 8– Перечень печатных и электронных учебных изданий

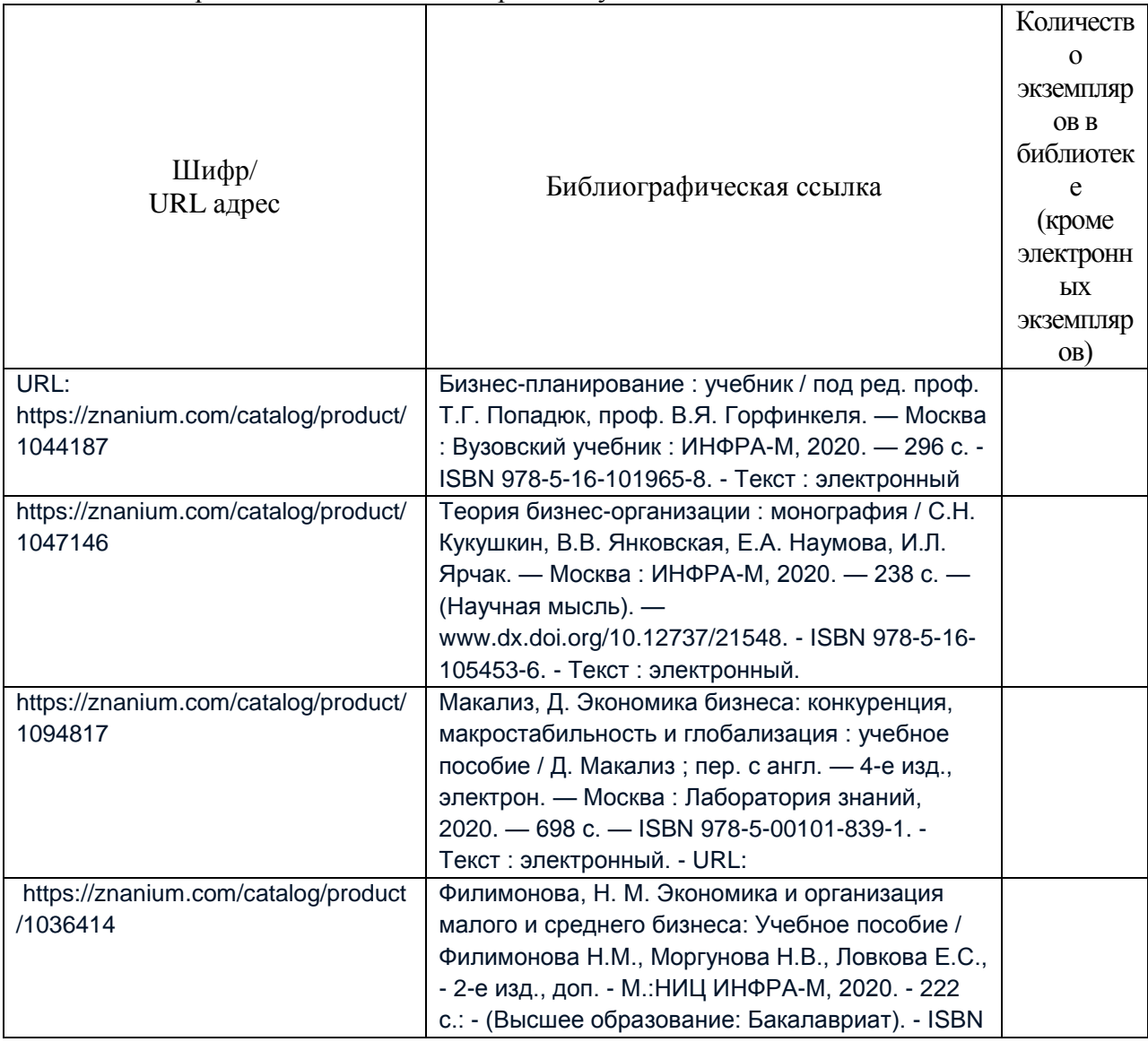

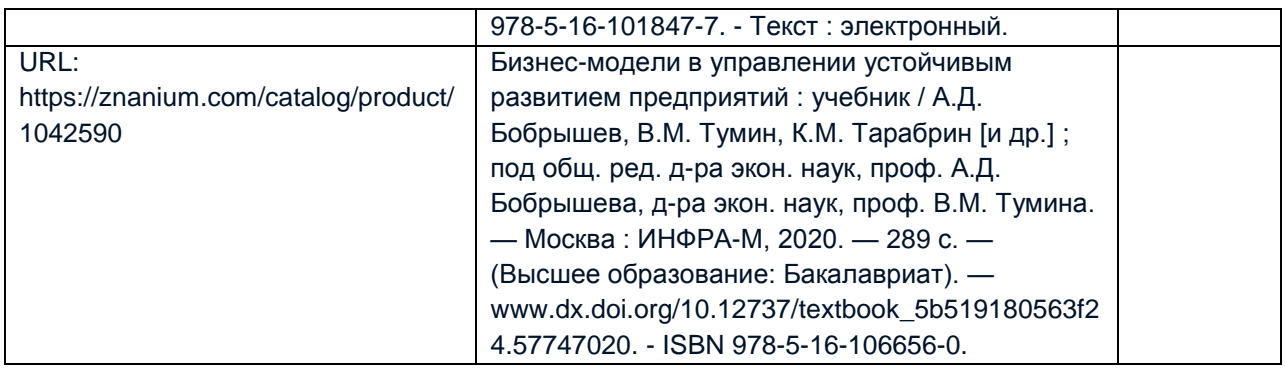

7. Перечень электронных образовательных ресурсов

информационно-телекоммуникационной сети «Интернет»

Перечень электронных образовательных ресурсов информационнотелекоммуникационной сети «Интернет», необходимых для освоения дисциплины приведен в таблице 9.

Таблица 9 – Перечень электронных образовательных ресурсов информационнотелекоммуникационной сети «Интернет»

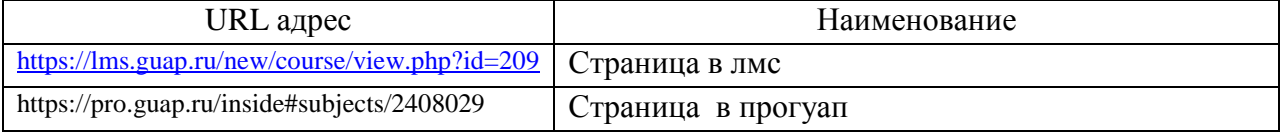

### 8. Перечень информационных технологий

8.1. Перечень программного обеспечения, используемого при осуществлении образовательного процесса по дисциплине.

Перечень используемого программного обеспечения представлен в таблице 10.

Таблица 10– Перечень программного обеспечения

| $N_2$<br>$\mathbf{H}/\mathbf{H}$<br>' 11/11 |                       | іаименование |  |
|---------------------------------------------|-----------------------|--------------|--|
|                                             | тусмотрено<br>не пред |              |  |

8.2. Перечень информационно-справочных систем,используемых при осуществлении образовательного процесса по дисциплине

Перечень используемых информационно-справочных систем представлен в таблице 11.

### Таблица 11– Перечень информационно-справочных систем

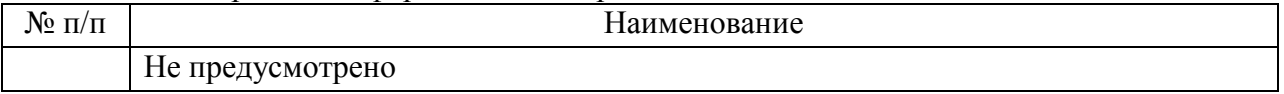

### 9. Материально-техническая база

Состав материально-технической базы, необходимой для осуществления образовательного процесса по дисциплине, представлен в таблице12.

### Таблица 12 – Состав материально-технической базы

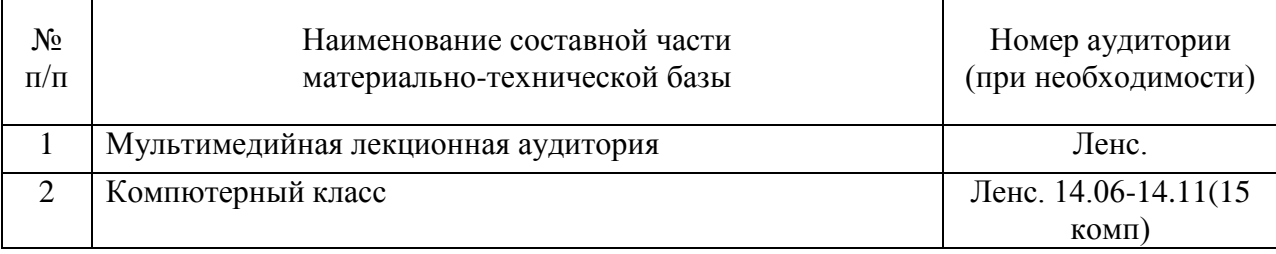

### 10. Оценочные средства для проведения промежуточной аттестации

10.1. Состав оценочных средствдля проведения промежуточной аттестации обучающихся по дисциплине приведен в таблице 13.

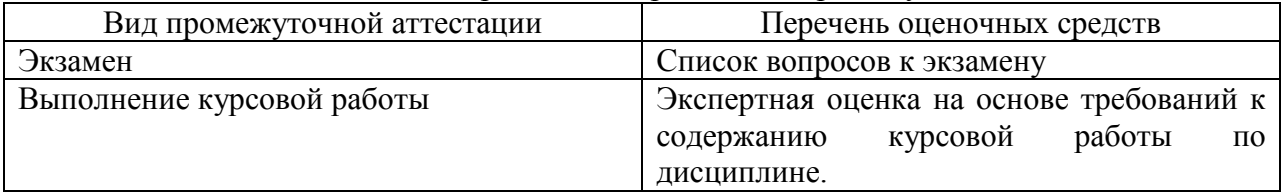

Таблица 13 – Состав оценочных средств для проведения промежуточной аттестации

10.2. В качестве критериев оценки уровня сформированности (освоения) компетенций обучающимися применяется 5-балльная шкала оценки сформированности компетенций, которая приведена в таблице 14. В течение семестра может использоваться 100-балльная шкала модульно-рейтинговой системы Университета, правила использования которой, установлены соответствующим локальным нормативным актом ГУАП.

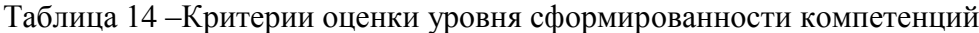

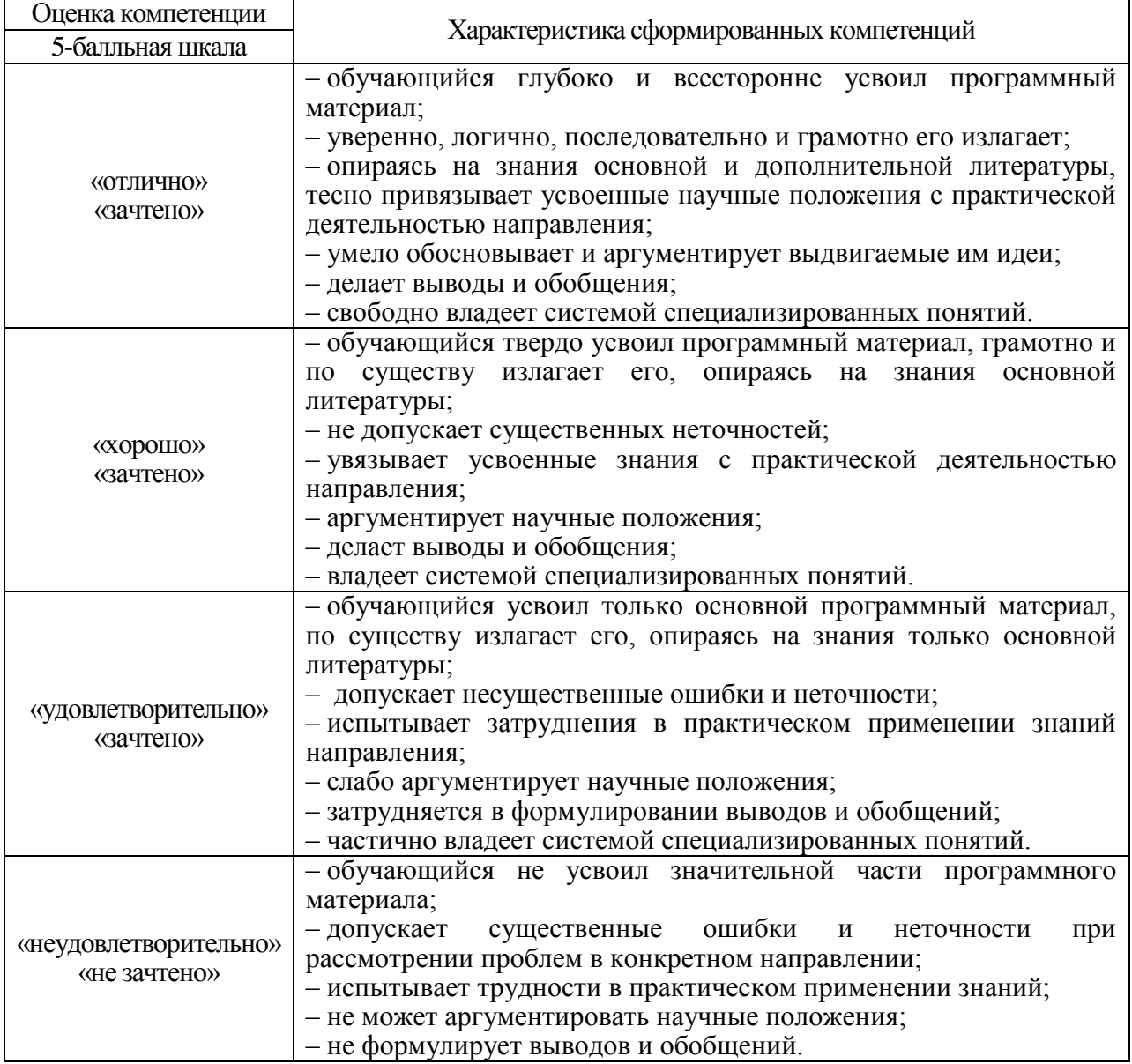

10.3. Типовые контрольные задания или иные материалы. Вопросы (задачи) для экзамена представлены в таблице 15. Таблица 15 – Вопросы (задачи) для экзамена

|                  |                                                                                                    | Код            |
|------------------|----------------------------------------------------------------------------------------------------|----------------|
| $N_{\!\!2}$ п/п  | Перечень вопросов (задач) для экзамена                                                                      | индикатора     |
| 1.               | Что такое Paas?                                                                                             | $\Pi K-5.3.1$  |
| 2.               | Что такое Saas?                                                                                             | $\Pi K-5.3.1$  |
| $\overline{3}$ . | Что такое Iaas?                                                                                             | $\Pi K-5.3.1$  |
| 4.               | Какие бизнес-модели для ИТ вы знаете?                                                                       | $\Pi K-5.3.1$  |
| 5.               | Как происходит сбор требований к ПО?                                                                        | $\Pi K-5.3.1$  |
| 6.               | Как работает модель краудсорсинг?                                                                           | $\Pi K-5.3.1$  |
| $\overline{7}$ . | Как работает модель Freemium?                                                                               | $\Pi K-5.3.1$  |
| 8.               | Как сравнить ПО?                                                                                            | $\Pi K-5.3.1$  |
| 9.               | Что такое матрица рисков?                                                                                   | $\Pi K-5.3.1$  |
| 10.              | Что такое модель Такмана?                                                                                   | $\Pi K-5.3.1$  |
| 11.              | Что такое проектная структура?                                                                              | $\Pi K-5.3.1$  |
| 12.              | Что такое матричная структура?                                                                              | $\Pi K-5.3.1$  |
| 13.              | Что такое сетевая структура?                                                                                | $\Pi K-5.3.1$  |
| 14.              | Что такое виртуальная структура?                                                                            | $\Pi K-5.3.1$  |
| 15.              | Что такое линейная структура?                                                                               | $\Pi K-5.3.1$  |
| 16.              | Что такое функциональная структура?                                                                         | $\Pi K-5.3.1$  |
| 17.              | Что такое дивизиональная структура?                                                                         | $\Pi K-5.3.1$  |
| 18.              | Проанализировать рынок Информационно-правовых систем                                                        | $\Pi K-5.Y.1$  |
|                  | (по различным параметрам: стоимость, мощность,                                                              |                |
|                  | функциональность, безопасность, удобный интерфейс, и тд)                                                    |                |
| 19.              | Проанализировать рынок СЭД по различным параметрам:                                                         | $\Pi K-5.Y.1$  |
|                  | стоимость, мощность, функциональность, безопасность,                                                        |                |
|                  | удобный интерфейс, и тд)                                                                                    |                |
| 20.              |                                                                                                    | $\Pi K-5.Y.1$  |
|                  | Проанализировать рынок ERP по различным параметрам:<br>стоимость, мощность, функциональность, безопасность, |                |
|                  | удобный интерфейс, и тд)                                                                                    |                |
| 21.              | Проанализировать рынок ГИС по различным параметрам:                                                         | $\Pi K-5. y.1$ |
|                  | стоимость, мощность, функциональность, безопасность,                                                        |                |
|                  | удобный интерфейс, и тд)                                                                                    |                |
|                  |                                                                                                    |                |
| 22.              | Проанализировать рынок CRM по различным параметрам:                                                         | $\Pi K-5.Y.1$  |
|                  | стоимость, мощность, функциональность, безопасность,                                                        |                |
|                  | удобный интерфейс, и тд)                                                                                    |                |
| 23.              | Проанализировать рынок НFT по различным параметрам:                                                         | $\Pi K-5.Y.1$  |
|                  | стоимость, мощность, функциональность, безопасность,                                                        |                |
|                  | удобный интерфейс, и тд)                                                                                    |                |
| 24.              | Проанализировать рынок ВА по различным параметрам:                                                          | $\Pi K-5.Y.1$  |
|                  | стоимость, мощность, функциональность, безопасность,                                                        |                |
|                  | удобный интерфейс, и тд)                                                                                    |                |
| 25.              | Проанализировать рынок ДБО по различным параметрам:                                                         | $\Pi K-5.Y.1$  |
|                  | стоимость, мощность, функциональность, безопасность,                                                        |                |
|                  | удобный интерфейс, и тд)                                                                                    |                |
|                  |                                                                                                    |                |
| 26.              | Проанализировать рынок АБС по различным параметрам:                                                         | $\Pi K-5.Y.1$  |
|                  | стоимость, мощность, функциональность, безопасность,                                                        |                |

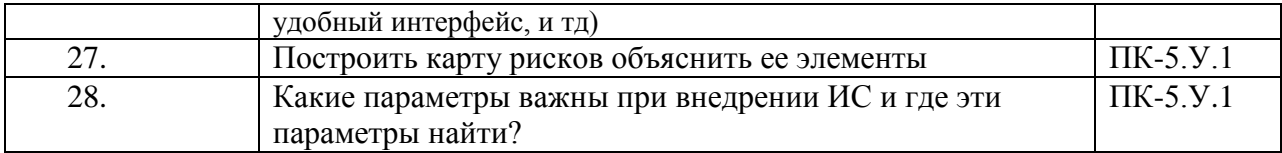

Вопросы (задачи) для зачета / дифф. зачета представлены в таблице 16. Таблица 16 – Вопросы (задачи) для зачета / дифф. зачета

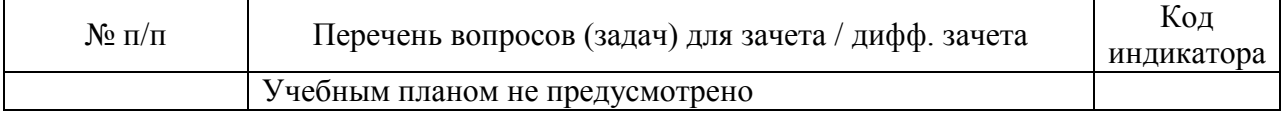

Перечень тем для курсового проектирования/выполнения курсовой работы представлены в таблице 17.

Таблица 17 – Перечень тем для курсового проектирования/выполнения курсовой работы

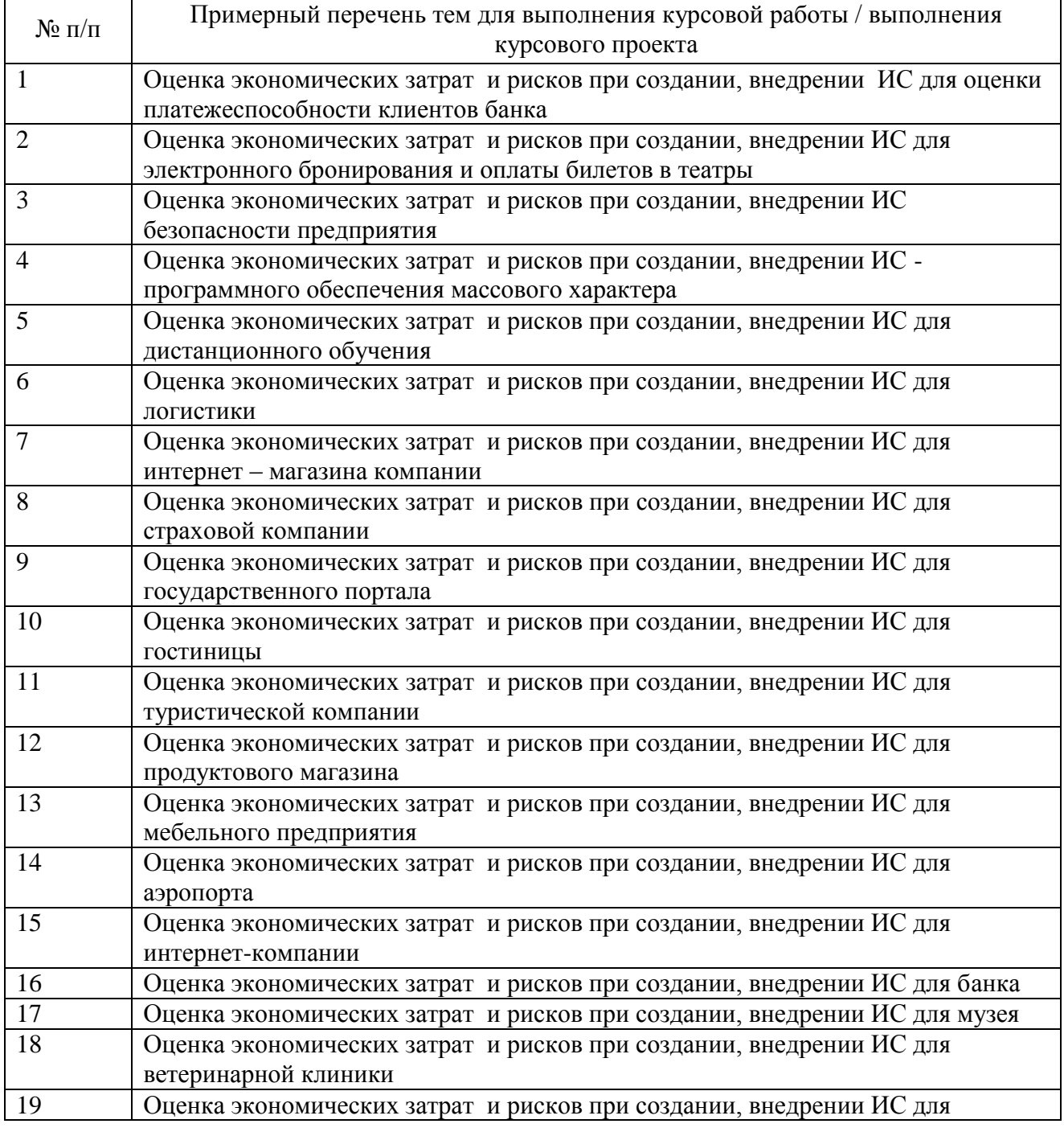

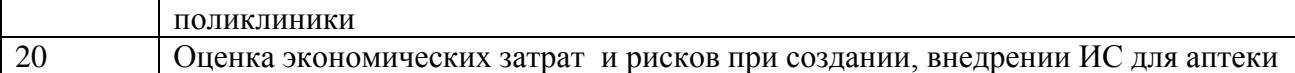

Вопросы для проведения промежуточной аттестации в виде тестирования представлены в таблице 18.

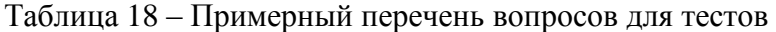

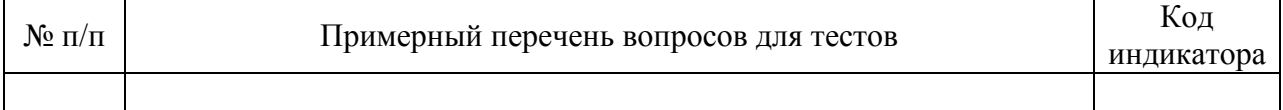

Перечень тем контрольных работ по дисциплине обучающихся заочной формы обучения, представлены в таблице 19.

### Таблица 19 – Перечень контрольных работ

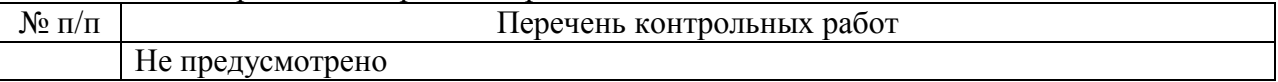

10.4. Методические материалы, определяющие процедуры оценивания индикаторов, характеризующих этапы формирования компетенций, содержатся в локальных нормативных актах ГУАП, регламентирующих порядок и процедуру проведения текущего контроля успеваемости и промежуточной аттестации обучающихся ГУАП.

11. Методические указания для обучающихся по освоению дисциплины

11.1. Методические указания для обучающихся по освоению лекционного материала *.*

Основное назначение лекционного материала – логически стройное, системное, глубокое и ясное изложение учебного материала. Назначение современной лекции в рамках дисциплины не в том, чтобы получить всю информацию по теме, а в освоении фундаментальных проблем дисциплины, методов научного познания, новейших достижений научной мысли. В учебном процессе лекция выполняет методологическую, организационную и информационную функции. Лекция раскрывает понятийный аппарат конкретной области знания, её проблемы, дает цельное представление о дисциплине, показывает взаимосвязь с другими дисциплинами.

Планируемые результаты при освоении обучающимися лекционного материала:

 получение современных, целостных, взаимосвязанных знаний, уровень которых определяется целевой установкой к каждой конкретной теме;

получение опыта творческой работы совместно с преподавателем;

 развитие профессионально-деловых качеств, любви к предмету и самостоятельного творческого мышления.

появление необходимого интереса, необходимого для самостоятельной работы;

 получение знаний о современном уровне развития науки и техники и о прогнозе их развития на ближайшие годы;

 научиться методически обрабатывать материал (выделять главные мысли и положения, приходить к конкретным выводам, повторять их в различных формулировках);

получение точного понимания всех необходимых терминов и понятий.

Лекционный материал может сопровождаться демонстрацией слайдов и использованием раздаточного материала при проведении коротких дискуссий об особенностях применения отдельных тематик по дисциплине.

Структура предоставления лекционного материала:

- Чтение первого и части второго разделов;
- Опрос;
- Чтение оставшегося материала;
- $-$  Опрос.

<https://lms.guap.ru/new/course/view.php?id=209> [https://pro.guap.ru/inside#subjects//2408029](https://pro.guap.ru/inside#subjects/2260834)

11.2. Методические указания для обучающихся по прохождению практических занятий

Практическое занятие является одной из основных форм организации учебного процесса, заключающаяся в выполнении обучающимися под руководством преподавателя комплекса учебных заданий с целью усвоения научнотеоретических основ учебной дисциплины, приобретения умений и навыков, опыта творческой деятельности.

Целью практического занятия для обучающегося является привитие обучающимся умений и навыков практической деятельности по изучаемой дисциплине.

Планируемые результаты при освоении обучающимся практических занятий:

 закрепление, углубление, расширение и детализация знаний при решении конкретных задач;

 развитие познавательных способностей, самостоятельности мышления, творческой активности;

 овладение новыми методами и методиками изучения конкретной учебной дисциплины;

 выработка способности логического осмысления полученных знаний для выполнения заданий;

 обеспечение рационального сочетания коллективной и индивидуальной форм обучения.

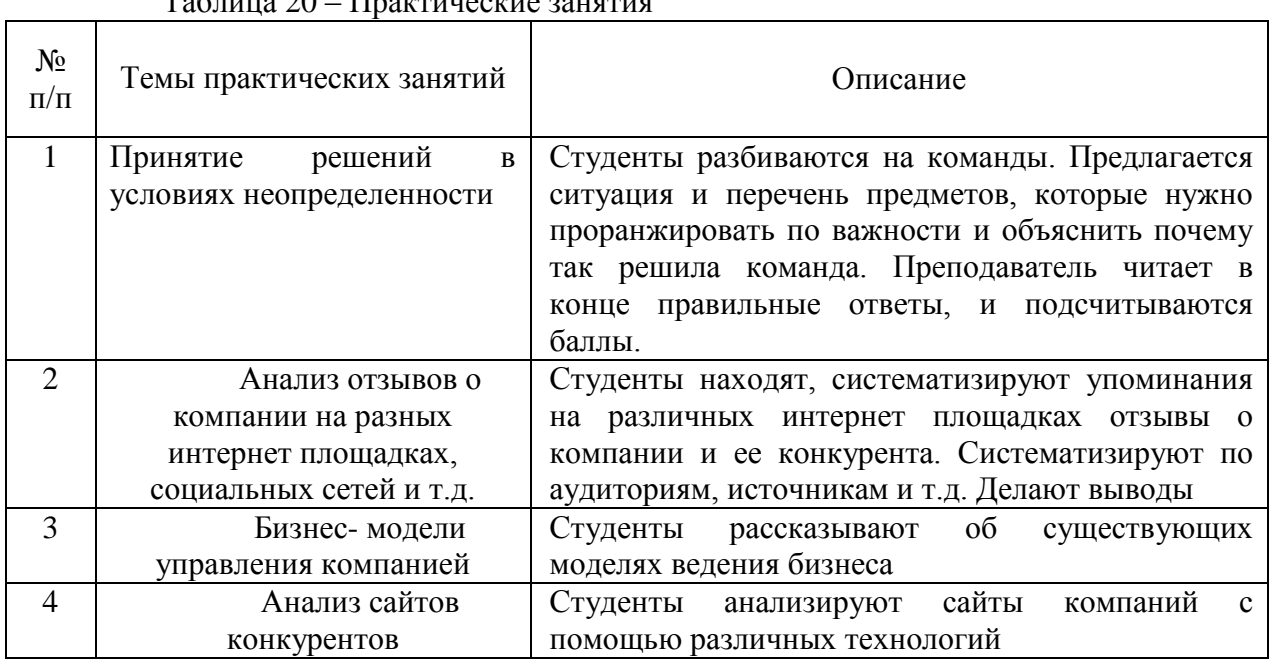

## Требования к проведению практических занятий

## Требования к проведению практических занятий

 $T_a$ блица 20 – Прак

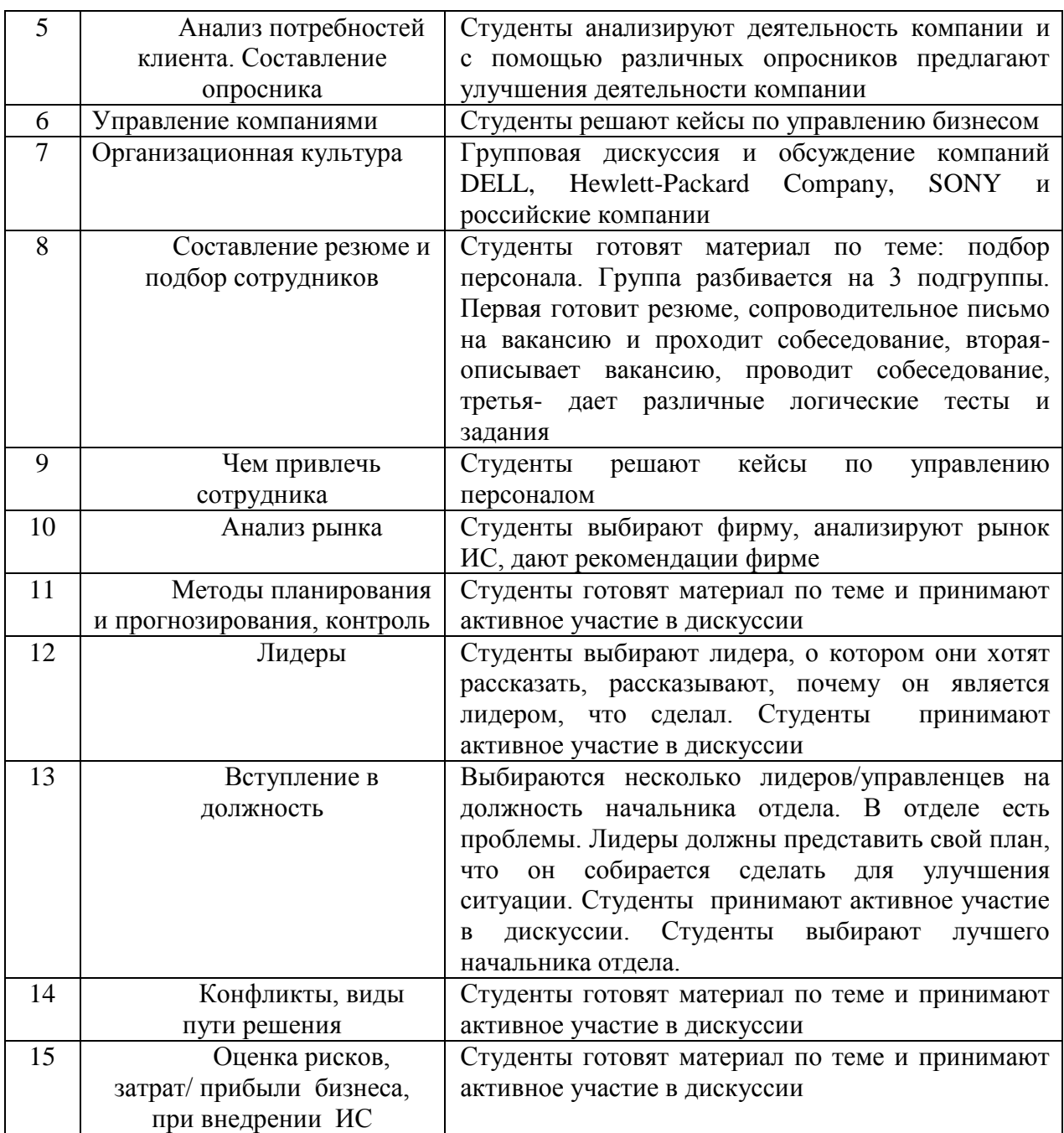

11.3. Методические указания для обучающихся по прохождению курсового проектирования/выполнения курсовой работы

Курсовой проект/ работа проводится с целью формирования у обучающихся опыта комплексного решения конкретных задач профессиональной деятельности. Курсовой проект/ работа позволяет обучающемуся:

Структура пояснительной записки курсового проекта/ работы Титульный лист Содержание Введение

1 Раздел: описать компанию и отдел в которую необходимо внедрить ИТ. Необходимость внедрения. ( оргструктура, цели, миссия компании). Провести как минимум 3 глубинных интервью с пользователем системы: 1)подробно описать интервьюера- ФИО, место работы, должность, телефон/емаил, сколько работает по данное специальности; 2) должны быть ответы на вопросы: какое ПО в организации они пользуются, что в нем нравиться / что не нравиться, чтобы они хотели изменить/ улучшить работы в этом ПО, как часто они обращаются в тех поддержку /программистом( и с чем это связано), что важно им в работе их ПО (что и как он должен делать обязательно) (интервью привести в приложении)

2 Раздел: Обзор рынка необходимых ИТ. Почему и как выбрали необходимый ИТ  $(1015.11)$ 

Привести расчеты рынка Pam, tam sam som для того класса ПО которое исследуете (например, какой объем рынка мировой ПО для бухгалтерии, для РФ и так далее) Слелать гугл форму / или использовать любой другой опросник, разместить его в профессиональных сообществах и узнать какие параметры им важны, сделать выводы. В обзоре рынка выбрать не менее 3 ПО однотипных для сравнения, расписать параметры сравнения и присвоить им вес, оценить выбираемые ПО по этим параметрам и посчитать итоговый балл)

3 Раздел: Оценка экономических затрат и рисков при внедрении **UT** Экономическая эффективность внелрения На основе глубинных интервью и анализа ИС предложить что нужно улучшить во внедряемой системе, описать какие риски могут возникнуть при внедрении этого ПО на предприятия построить матрицу рисков), и сколько будет стоить внедрение этой системы)

Заключение

Список литературы (не менее 20 источников, с ссылками с указанием стр.) Общий объем 25-35 стр.

https://lms.guap.ru/new/course/view.php?id=209 https://pro.guap.ru/inside#subjects/2260834

Требования к оформлению пояснительной записки курсового проекта/работы https://lms.guap.ru/new/course/view.php?id=209 https://pro.guap.ru/inside#subjects/2260834 **TOCT** Антиплагиат не ниже 75%

11.4. Методические указания для обучающихся по прохождению самостоятельной работы

В ходе выполнения самостоятельной работы, обучающийся выполняет работу по заданию и при методическом руководстве преподавателя, но без его непосредственного участия.

Для обучающихся по заочной форме обучения, самостоятельная работа может включать в себя контрольную работу.

В процессе выполнения самостоятельной работы, у обучающегося формируется целесообразное планирование рабочего времени, которое позволяет им развивать умения и навыки в усвоении и систематизации приобретаемых знаний, обеспечивает высокий уровень успеваемости в период обучения, помогает получить навыки повышения профессионального уровня.

Методическими материалами, направляющими самостоятельную работу обучающихсяявляются:

- учебно-метолический материал по лисциплине:

- методические указания по выполнению контрольных работ (для обучающихся по заочной форме обучения).

<https://lms.guap.ru/new/course/view.php?id=209> [https://pro.guap.ru/inside#subjects//2408029](https://pro.guap.ru/inside#subjects/2260834)

*.*

11.5. Методические указания для обучающихся по прохождению текущего контроля успеваемости.

Текущий контроль успеваемости предусматривает контроль качества знаний обучающихся, осуществляемого в течение семестра с целью оценивания хода освоения дисциплины.

Если студент не сдал практические работы, то на экзамене он получает оценку не выше удовлетворительно при успешной сдачи экзамена.

11.6. Методические указания для обучающихся по прохождению промежуточной аттестации.

Промежуточная аттестация обучающихся предусматривает оценивание промежуточных и окончательных результатов обучения по дисциплине. Она включает в себя:

 экзамен – форма оценки знаний, полученных обучающимся в процессе изучения всей дисциплины или ее части, навыков самостоятельной работы, способности применять их для решения практических задач. Экзамен, как правило, проводится в период экзаменационной сессии и завершается аттестационной оценкой «отлично», «хорошо», «удовлетворительно», «неудовлетворительно».

 дифференцированный зачет – это форма оценки знаний, полученных обучающимся при изучении дисциплины, при выполнении курсовых проектов, курсовых работ, научно-исследовательских работ и прохождении практик с аттестационной оценкой «отлично», «хорошо», «удовлетворительно», «неудовлетворительно».

# Лист внесения изменений в рабочую программу дисциплины

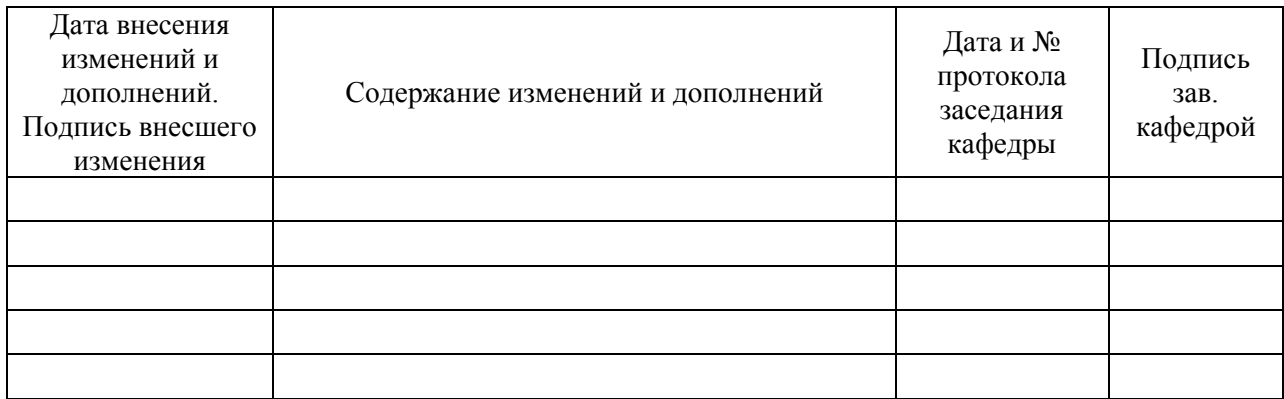